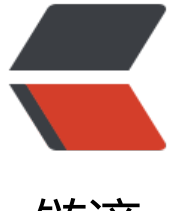

链滴

## Maven [项目使](https://ld246.com)用 JDK8

作者: hefeng

- 原文链接:https://ld246.com/article/1543754227867
- 来源网站: [链滴](https://ld246.com/member/hefeng)
- 许可协议:[署名-相同方式共享 4.0 国际 \(CC BY-SA 4.0\)](https://ld246.com/article/1543754227867)

使用 Maven 构建项目有两种办法设置使用 JDK8,修改 pom.xml:

## **1. 使用 properties**

```
<properties>
   <maven.compiler.target>1.8</maven.compiler.target>
   <maven.compiler.source>1.8</maven.compiler.source>
</properties>
```
## **2. 配置插件**

```
<build>
   <plugins>
     <plugin>
     <groupId>org.apache.maven.plugins</groupId>
    <artifactId>maven-compiler-plugin</artifactId>
     <configuration>
        <source>1.8</source>
        <target>1.8</target>
     </configuration>
     </plugin>
   </plugins>
</build>
```